# **HIRING STUDENT WORKERS**

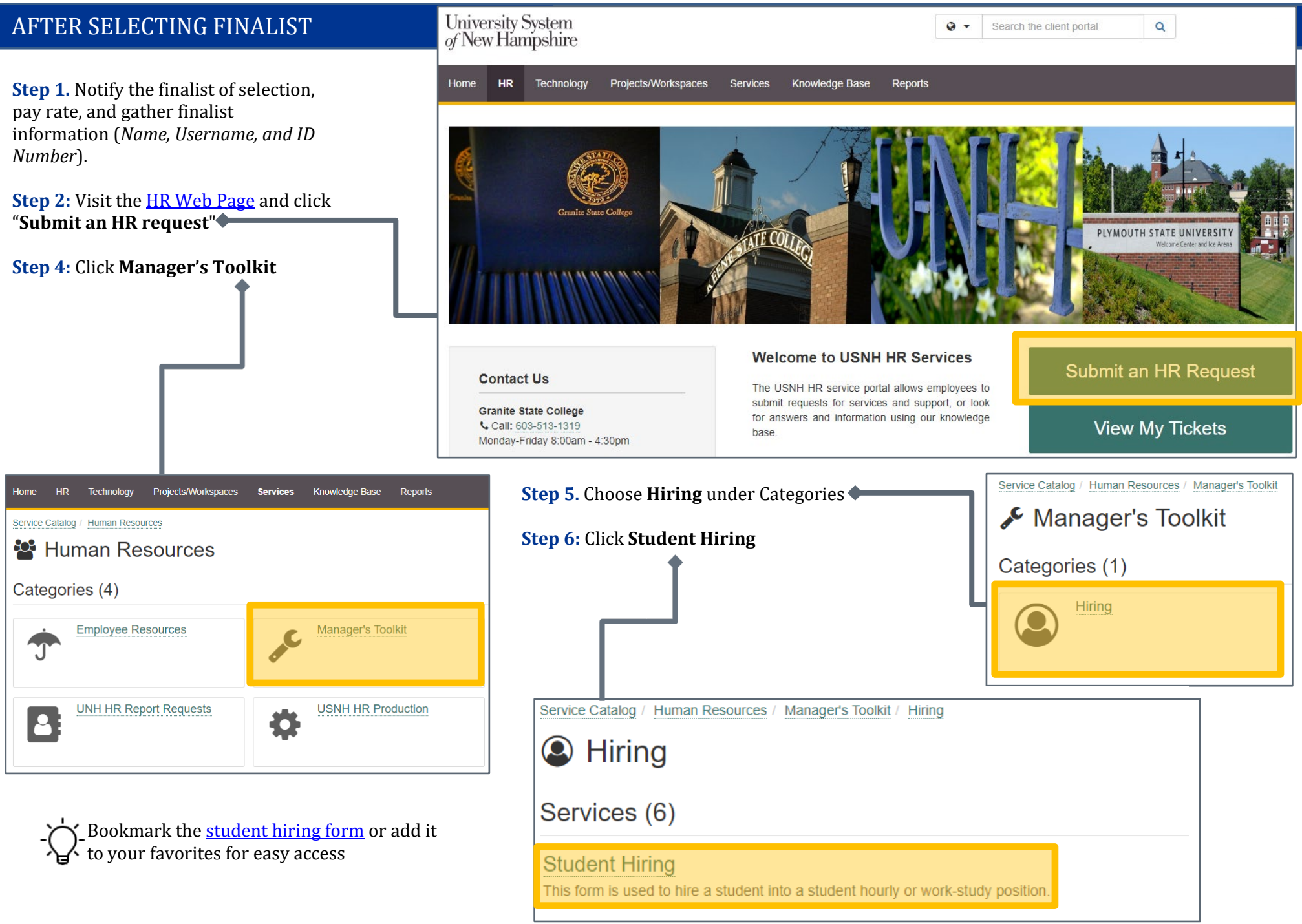

### **HIRING STUDENT WORKERS**

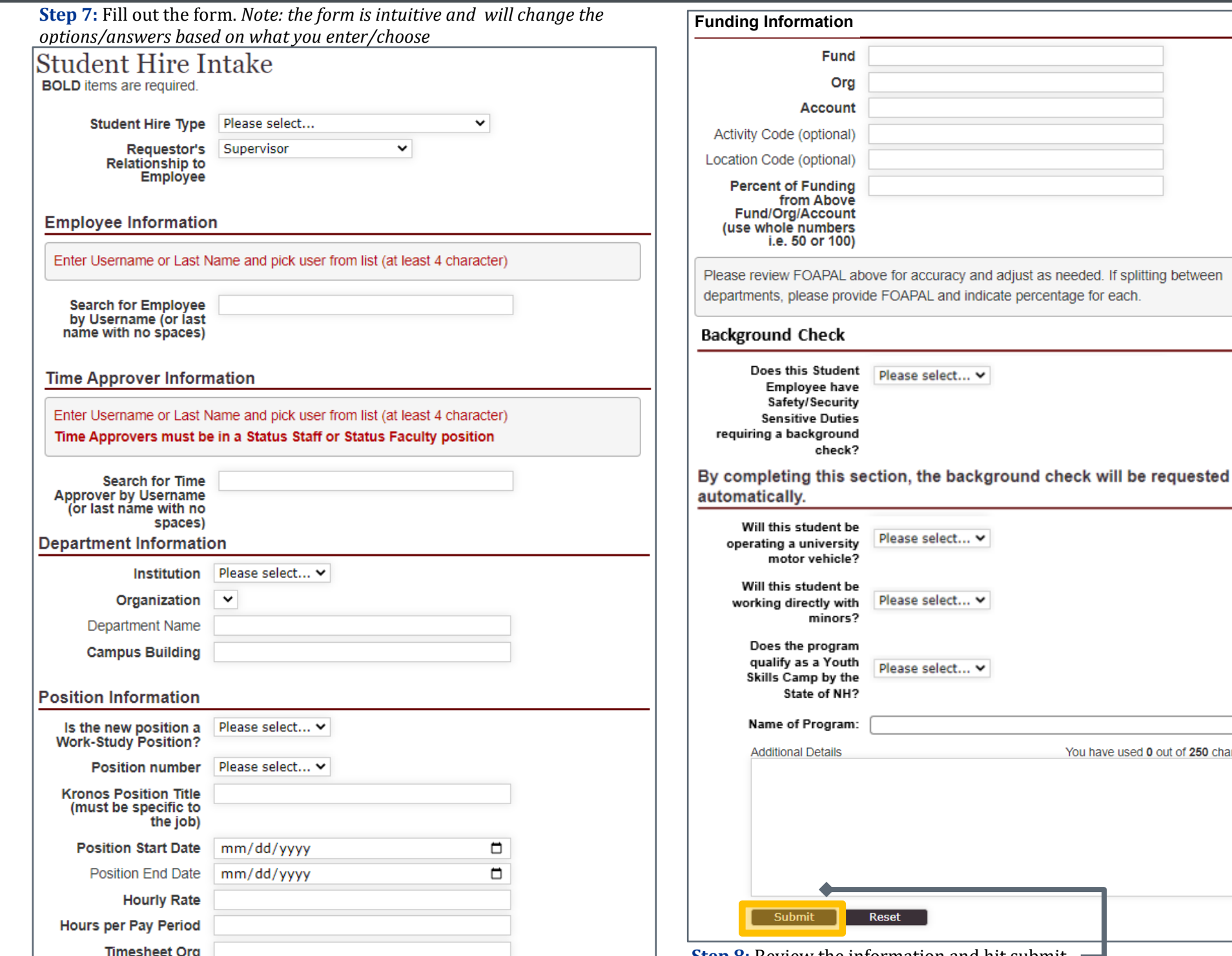

**Step 8:** Review the information and hit submit.  $\blacksquare$ 

You have used 0 out of 250 characters.

# **HIRING STUDENT WORKERS**

**Step 9:** Instruct the student to complete electronic paperwork which will be set to them by HR [\(do-not-reply@ted.peopleadmin.com\)](mailto:do-not-reply@ted.peopleadmin.com). If they have never worked for a USNH campus before or haven't worked at a USNH campus in 3+ years, they will also need to go to HR to show hiring eligibility documents. Their job cannot be entered until this paperwork is complete.

If the information provided on the request form is correct, the process will take approximately **3 business days for Rehires** (*with no background check*) and **7-10 business days for New Hires** (*the extra time for processing new hires is dependent upon how quickly the new Employee completes their hiring paperwork and completion of the background check process*).

**Students will not have access to KRONOS or WISE until their start date**. If their job is entered after their start date, then they will have access the day after the job is entered (*it feeds overnight*).

To check on the status of tickets once they are submitted, visit<https://td.unh.edu/TDClient/60/Portal/Home/> and click on **My Tickets**

### Questions?

[Go-To Guide](https://www.usnh.edu/sites/default/files/hr/resources/ehrm/ehrm-go-to-guide.pdf)

**University of New Hampshire Human Resources**: [www.unh.edu/hr](http://www.unh.edu/hr)  **Keene State College Human Resources:** <https://www.keene.edu/office/hr/>

> **USNH Recruiting:** [hr.recruiting@usnh.edu](mailto:hr.recruiting@usnh.edu)  **USNH Onboarding:** [onboarding.team@usnh.edu](mailto:onboarding.team@usnh.edu)

**USNH Payroll:** [foc.payroll@usnh.edu](mailto:foc.payroll@usnh.edu)  The USNH Payroll team can assist with questions relative to pay checks, direct deposit, W2 & W4s, taxation, and the WISE system. <https://www.unh.edu/hr/payroll>

<https://wise.usnh.edu/>

#### **USNH Time and Leave Team (TALT):** [usnh.talt@usnh.edu](mailto:usnh.talt@usnh.edu)

The USNH TALT Team is available for assistance with schedules and timecard entries via UKG (Kronos), including how to support employees with recording time on multiple jobs and what to do if time was not recorded prior to a pay period deadline.

> **Kronos Job Aids:** <https://www.unh.edu/hr/ukg#hourly-paid> **UKG Help:** <https://td.unh.edu/TDClient/60/Portal/Requests/ServiceDet?ID=417>

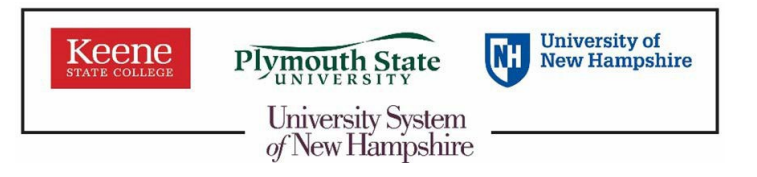

#### POST HIRE FUNDING TIP

Keep an eye on the work study ceiling. When you receive notification that a student is nearing their funding limit you must create a [Transition Work Study to Student Hourly](https://td.unh.edu/TDClient/60/Portal/Requests/ServiceDet?ID=521) ticket if you plan to have them continue working for your department. You are responsible for your budget and will be responsible to reallocate student worker funding accordingly or [terminate](https://td.unh.edu/TDClient/60/Portal/Requests/ServiceDet?ID=517) the position.